# Informatique TP n°1 - Manipulation des listes

PSI - Lycée Rabelais

# **1 Petits exercices**

### **1.1 Centrale 2015 (premières questions)**

**Question 1.** Donner la valeur des expressions suivantes :

- $[6, 5, 4] + [3, 2, 1]$
- $\bullet$  3  $*$  [1, 2, 3]

**Question 2.** Écrire une fonction Python, que l'on appellera smul, à deux paramètres (un entier et une liste de nombres) qui multiplie chaque élément de la liste par l'entier spécifié et renvoie une nouvelle liste : smul(2, [1, 2, 3])  $\rightarrow$  $[2, 4, 6]$ .

**Question 3.** Écrire une fonction Python, que l'on appellera ssom, qui prend en paramètres deux listes de nombres et qui renvoie :

- un message d'erreur sous forme de chaine de caractères si les listes ne sont pas de la même longueur ;
- et sinon une nouvelle liste constituée de la somme terme à terme de ces deux listes : ssom([1, 2, 3] , [4,  $5, 6]$ )  $\rightarrow$   $[5, 7, 9]$ .

#### **1.2 Calcul d'une somme**

**Question 1.** Écrire une fonction sommepuissance, d'arguments n et p, permettant de calculer la somme suivante :

$$
\sum_{i=1}^n i^p
$$

**Question 2.** Vérifier que :

$$
\sum_{i=1}^{12} i^4 - \sum_{i=1}^{21} i^3 = 7349
$$

# **2 Suites récurrentes**

On considère les suites (*x<sup>n</sup>* ) et ( *y<sup>n</sup>* ) définies par :

 $x_0 = 1$ ,  $y_0 = 10$  et  $\forall n \in \mathbb{N}$   $x_{n+1} = \sqrt{x_n y_n}$  et  $y_{n+1} = \frac{x_n + y_n}{2}$ 2

On pourra utiliser la fonction sqrt de la bibliothèque numpy.

**Question 1.** Écrire un programme permettant d'afficher  $x_{100}$  et  $y_{100}$ .

**Question 2.** Écrire un programme Python permettant de vérifier qu'il existe au moins un entier *n* tel que  $y_n - x_n$ 10<sup>-7</sup> et qui affiche à la fin la valeur du premier entier vérifiant cette propriété.

## **3 Course d'un guépard**

On cherche ici à étudier la course d'un guépard par suivi d'images. Les images présentées ci-dessous sont issues d'un film montrant un guépard lors d'une course à allure modérée.

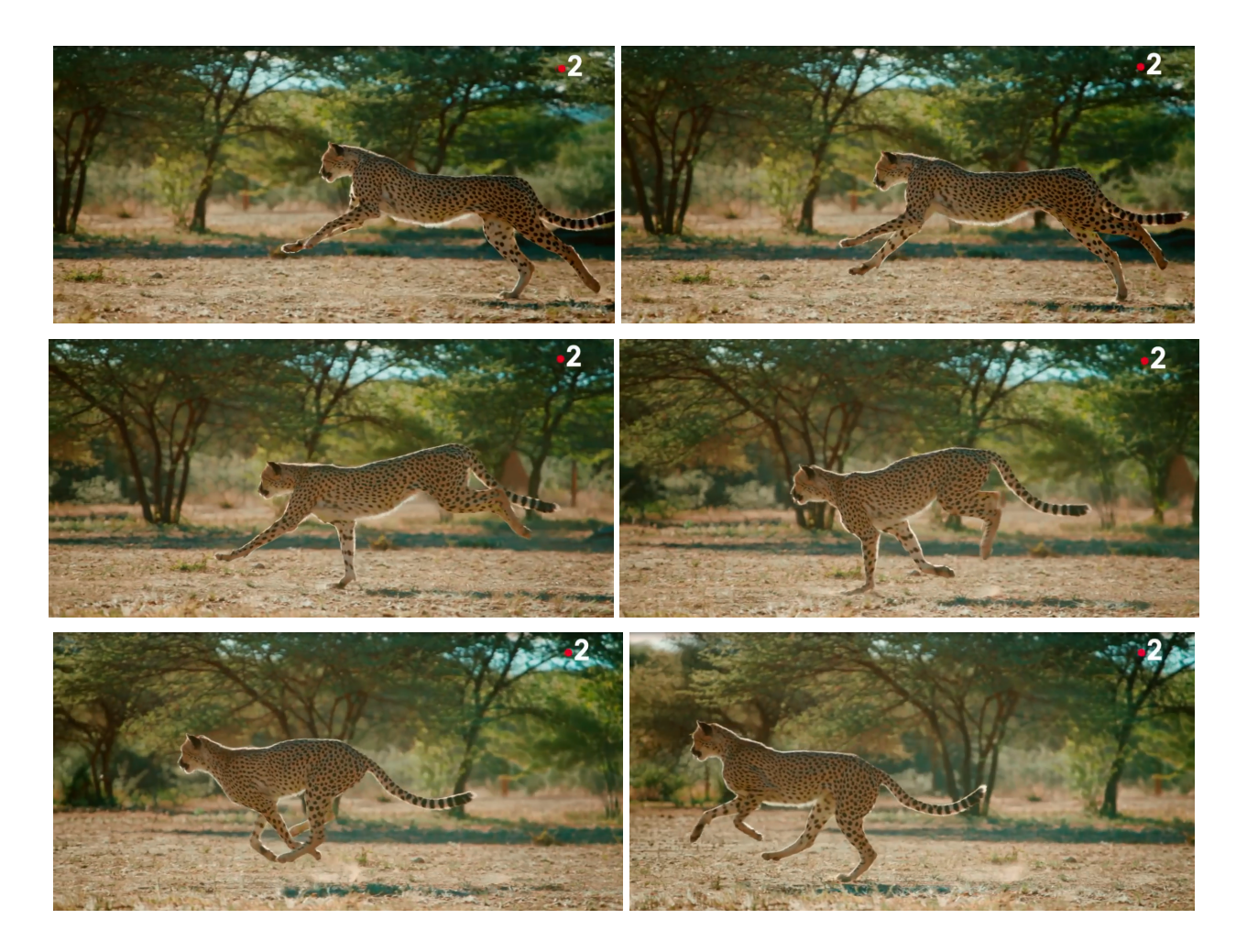

Le pointage d'images permet de déterminer les coordonnées des point A, B, C, D, E et F tels que définis tels que :

- A, D sont les articulations des cuisses ;
- B, E sont les articulations des genoux ;
- et C, F sont les articulations des chevilles.

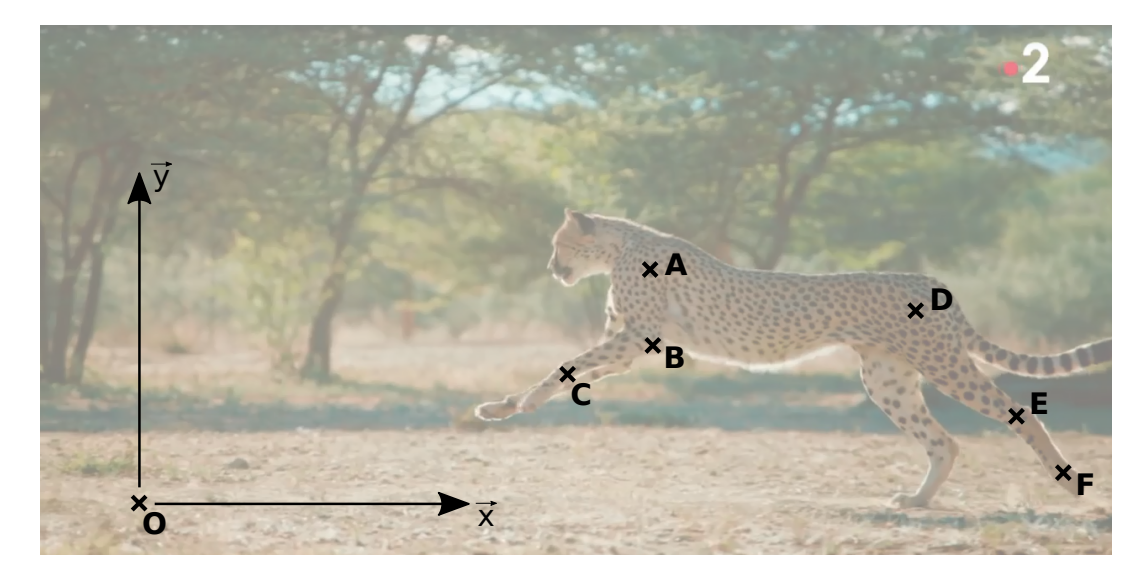

Les résultats sont stockés dans un fichier donnees\_a\_traiter.txt. La séparation entre les différentes valeurs est une tabulation.

Les lignes 1 à 3 (la première ligne est la ligne 1) permettent de spécifier quelle est la mesure. La liste texte stocke toutes les informations comprises dans le fichier texte.

**Question 1.** Afficher la variable texte puis faire un schéma permettant de représenter la manière dont les données

sont stockées.

**Question 2.** Compléter dans le fichier réponse les lignes de commande 15 à 20 qui permettent de créer un tableau donnees completes (ou plus exactement une liste de liste) dans lequel seront stockées les valeurs de mesures importées du fichier texte.

**Question 3.** Complétez les lignes de commandes 22 à 30 permettant de stocker les valeurs du temps (noté T) et des coordonnées (*x<sup>i</sup>* , *y<sup>i</sup>* ) (notés XI et YI) où *i* et I représentent les lettres *A*, *B*, *C*...

Question 4. Complétez les lignes de commandes 33 à 39 permettant de tracer l'évolution des altitudes  $y_A$  et  $y_D$  en fonction du temps.

**Question 5.** Complétez les lignes de commandes 44 à 50 permettant de mesurer la variation d'altitude du point *A*. On cherchera donc le maximum (noté maxi) et le minimum (noté mini) de la variable *y<sup>A</sup>* et l'amplitude sera la différence maxi - mini.

**Question 6.** Complétez les lignes restantes afin de stocker les valeurs de la vitesse instantanée dans la variable V. On se souviendra que  $v_A = \frac{dx_A}{dt}$  $\frac{d\mathcal{L}_A}{dt}$ . Tracer ensuite l'évolution de la vitesse instantanée en fonction du temps.

**Question 7.** Un guépard peut courir à une vitesse de plus de 100 km/h. Conclure.

## **4 Suite de Conway**

La suite de Conway est une suite mathématique inventée en 1986 par le mathématicien John Horton Conway, initialement sous le nom de "suite audioactive". Elle est également connue sous le nom anglais de Look and Say ("regarder et dire"). Dans cette suite, un terme se détermine en annonçant les chiffres formant le terme précédent. Le premier terme de la suite de Conway est posé comme égal à 1. Chaque terme de la suite se construit en annonçant le terme précédent, c'est-à-dire en indiquant combien de fois chacun de ses chiffres se répète.

Concrètement :  $x_0 = 1$ , ce terme comporte juste un "1". Par conséquent, le terme suivant est :  $x_1 = 11$ .  $x_1 = 11$  est composé de deux "1", on a donc  $x_2 = 21$ . En poursuivant le procédé :  $x_3 = 1211$ ,  $x_4 = 111221$ ,  $x_5 = 312211$  et ainsi de suite.

#### **Questions préliminaires :**

**Question 1.** Écrire une fonction Python repetition(L) qui retourne le nombre de répétitions de L[0] au début de la liste.

*Exemple :* L'appel à la fonction repetition([2,2,2,2,1,1,1,2]) retourne la valeur 4. En effet la première valeur est 2 est elle apparaît 4 fois au début de la liste.

**Question 2.** Écrire une fonction Python repetitionbis(L) qui retourne la liste [x,n,y,m] lorsque :

$$
L = [\underbrace{x, x, x, ..., x, x, x, y, y, ..., y, y, z, ...}_{n \text{ fois } x}]
$$

*Exemple :* L'appel à la fonction repetitionbis([2,2,2,2,5,5,5,6,4,1,2,3,5,1,1]) renvoie la liste [2, 4, 5, 3].

**Retour à la suite de Conway :**

**Question 3.** Trouver **à la main** les termes  $x_6$  et  $x_7$ .

**Question 4.** Écrire une fonction Python permettant de construire  $x_{n+1}$  à partir de  $x_n$ .

**Question 5.** Vérifier que les 10 premiers termes de la suite en contiennent que des chiffres 1, 2 et 3. Peut-on le démontrer ?